## **Demandes**

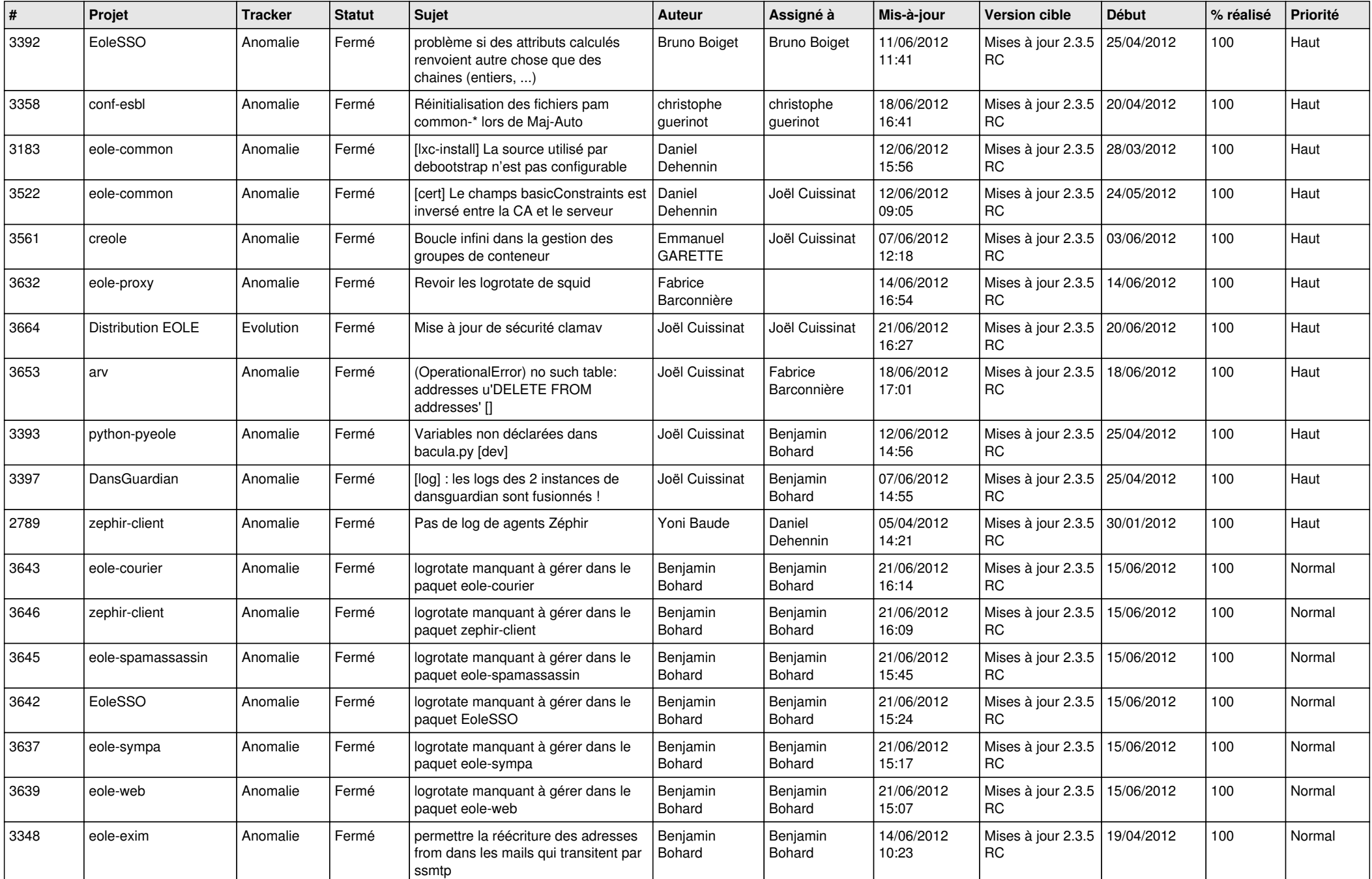

![](_page_1_Picture_756.jpeg)

![](_page_2_Picture_733.jpeg)

![](_page_3_Picture_855.jpeg)

![](_page_4_Picture_858.jpeg)

![](_page_5_Picture_860.jpeg)

![](_page_6_Picture_836.jpeg)

![](_page_7_Picture_815.jpeg)

![](_page_8_Picture_778.jpeg)

![](_page_9_Picture_698.jpeg)

![](_page_10_Picture_728.jpeg)

![](_page_11_Picture_764.jpeg)

![](_page_12_Picture_765.jpeg)

![](_page_13_Picture_224.jpeg)